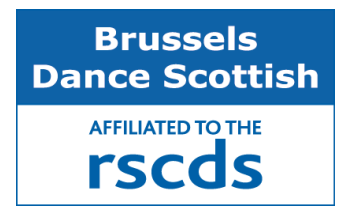

# Invites you to join them for a SCOTTISH COUNTRY DANCING **DAY SCHOOL & EVENING DANCE**

## **SATURDAY 23 MARCH 2019**

*at De Lijsterbes Lijsterbessenbomenlaan 6 – 1950 Kraainem – Belgium (just outside Brussels)*

**Antoine ROUSSEAU TEACHER:** 

**MUSICIANS: Anne-Laure et Pascaline LATOUR** 

**10:00 – 13:00 &14:00 – 17:00 Day School**

**19:30 – 23:00: Evening Dance**

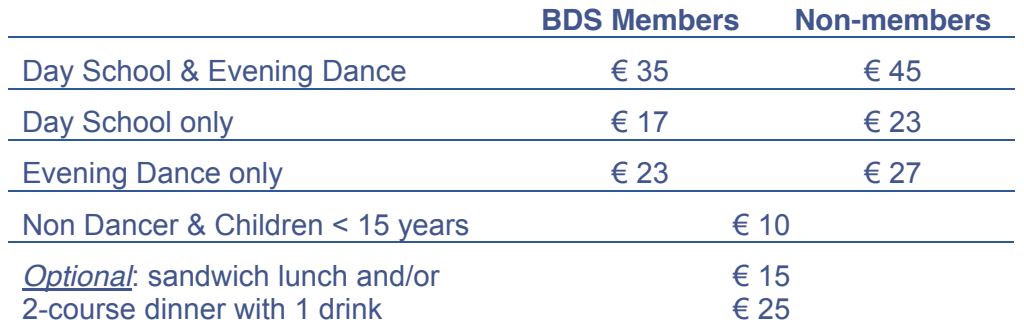

*Basic knowledge of steps and formations is required.*

## **Register online:www.bricksite.com/scdbrussels**

**Cancellation policy:** up to 9 March 2019: full refund after 9 March 2019 and replacement from waiting list: full refund after 9 March 2019 and no replacement: no refund

> Brussels Dance Scottish scdbrussels@yahoo.com

## Reaching the venue

## *De Lijsterbes Community Centre*

*Lijsterbessenbomenlaan 6 – 1950 Kraainem – Belgium*

### **From Brussels Airport (Zaventem):**

You can reach Brussels by:

- $\bullet$  a direct train to Brussels Central Station ( $\sim$  20 minutes) –see www.sncb.be
- - the bus line No 21 to Schuman metro station  $($   $\sim$  45 minutes) –see www.stib.be

Both Central Station and Schuman are stations on Line 1 of the metro.

#### **By metro from Brussels:**

- Take metro line 1 towards Stokkel and get off at the Kraainem stop.
- Take bus N°352 to Kraainem-Leuven or N° 316 to Kraainem-Sterrebeek-Leuven.
- Get off at the Vredeplein stop.
- Continue walking until you reach the street A. Dezangrélaan, at Kraainem church.
- Walk along Dezangrélaan towards the town hall (the church is on your right).
- Beyond the town hall take the second left (Lijsterbessenbomenlaan). The venue is on your left.

#### **By car from Leuven or the Brussels Ring road:**

- Take the E40 motorway towards Leuven-Brussels or Leuvensesteenweg.
- Take the exit  $N^{\circ}$  20 (Kraainem/Woluwe exit).
- $\bullet$  At the end of exit road N°20, turn right into Bevrijdingslaan.
- Drive straight on at the traffic lights (Statieplaats).
- Turn right beyond the traffic lights and drive under the motorway bridge to reach Oudstrijderslaan.
- Go straight on (in Oudstrijderslaan). After 900 m, turn right at the bend (at the pharmacy). You are in Lijsterbessenbomenlaan. The venue is immediately on the left.

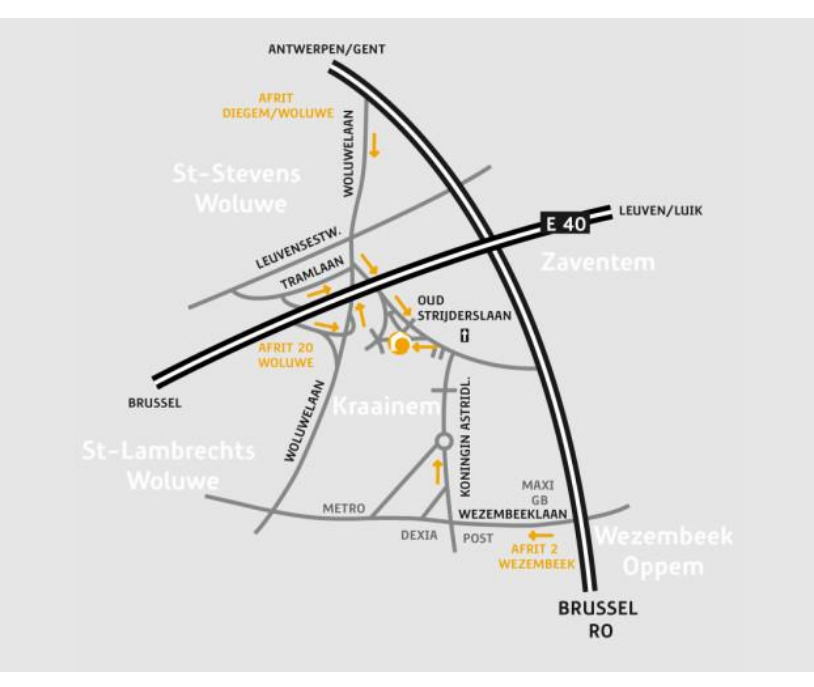